# **Purchasing**

PowerShift purchasing programs provide flexibility while enforcing good business practice and control, while supporting many methods for procurement of goods and services. From KANBAN purchase requisitions, MRP-generated requisitions or the use of Supply Chain tools, you can simplify communications with vendors and streamline the replenishment process. Purchase orders can also be created manually; an easily configurable Approval System ensures appropriate approval(s) before the order is communicated to the vendor. You can relate both vendor and manufacturer item numbers to your items and set up multiple price breaks based on the quantity ordered.

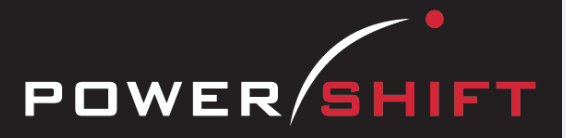

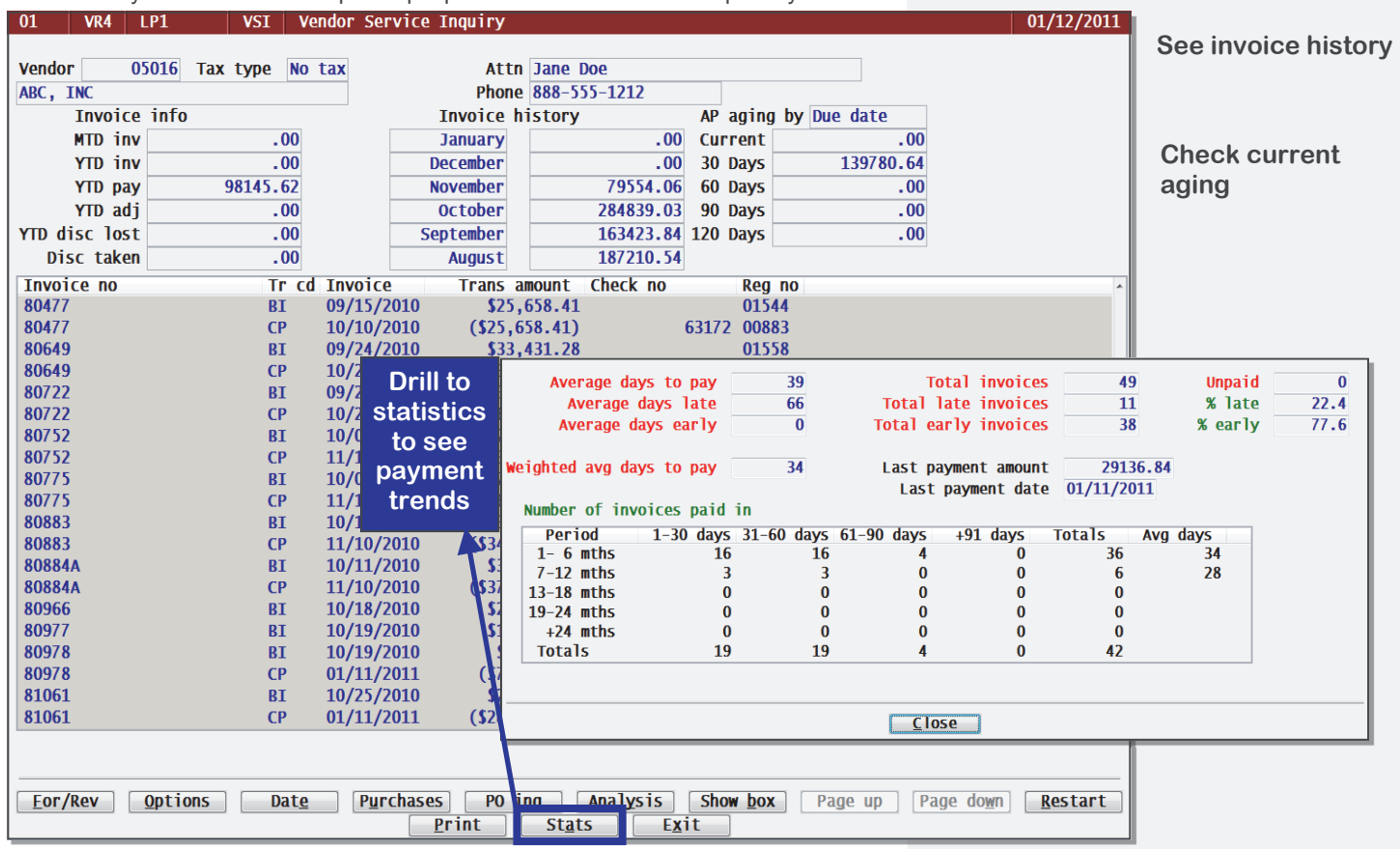

### **Vendors**

- Vendor item prices per minimum order quantity can be updated by a percentage for a single item, a range of items or all items ordered from a vendor. Optionally update the associated incremental costs used in the cost roll application.
- Send a request for quote to a vendor or all vendors that supply a particular item.

# **Purchase Requisitions**

- Outside service purchase requisitions are automatically generated as the corresponding manufacturing orders are released.
- Planning execution can result in the generation of purchase requisitions.
- A kanban purchase requisition application allows the stock room to scan empty bins and thereby generate restocking purchase requisitions. If you employ a two bin inventory system for any items, this option offers an effective way for restocking.
- Quickly convert groups of requisitions to purchase orders. Choose the requisitions for release and a corresponding purchase order is generated for each required vendor.

# **Automatic PO Creation**

- PowerShift optionally generates a PO or requisition for an item's primary vendor during sales order entry to drop ship or obtain needed inventory.
- Planning generates purchase orders to provide supply for future demand.
- Purchase requisitions can be released by vendor.

# **System-wide Features**

- Standardized user interface is easy to learn, is streamlined for fast entry of data and accepts point-and-click or keyboard input.
- Lookups speed record or order retrieval; sorted the way you want and use the Restart or Find functions to locate the record you need.
- Each user can set and save sort and selection options for reports and inquiries, reducing the need for custom reports and programming.
- Print reports to a printer, email, fax, PDF, EDI, or Microsoft Excel.
- Information is accessible with pop-up windows, drill downs, and jumps to related programs, reducing the need to switch screens.
- The Data Dictionary supports ODBC, Report Generator, and QICLOOK™.
- F1 accesses online help for the program you are running.
- Security system allows users access to selected programs and accounts.

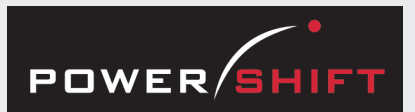

## **Standard Reports and Inquiries**

Compliant Items By Manufacturer Inquiry Kanban Purchase Requisition Creation Manufacturer ID Inquiry Manufacturer ID Maintenance Material Release Schedule Inquiry Open PO Summary Report PO Approvals Inquiry PO Detail Inquiry PO Expedite Report PO Inquiry POs by Item by Vendor Inquiry POs by Vendor Inquiry POs by Vendor by Item Inquiry Parts on Order Inquiry Parts on Order Listing Purchase Order Approval Inquiry Purchase Order Report Purchase Price Variance Report Rejected Item Inquiry Vendor Contact Inquiry Vendor Contract Inquiry Vendor Contract Receipt Inquiry Vendor Document Profile Inquiry Vendor History Listing Vendor Inquiry Vendor Listing Vendor Non-Stock Item Inquiry Vendor PO Service Inquiry Vendor Performance Inquiry Vendor Performance Report Vendor Performance by Item Inquiry Vendor Price Inquiry Vendor Price Listing Vendor Purchases Inquiry Vendor Service Inquiry Vendor Ship-to Inquiry Vendor-AP History Inquiry

#### **Document Management System**

Material Release Schedule PO Print Vendor Quote Request

#### **Executive Information Summary**

- Displays the value of:
- Inventory purchases
- Open PO lines
- Open supply requisitions
- Other purchases
- PO price variance
- PO receipts
- Purchased services
- Rejected material

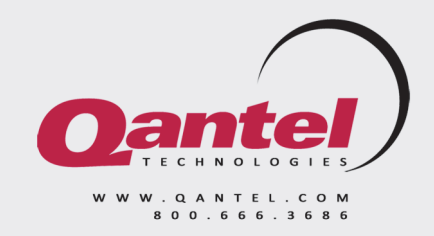

# **Purchase Order Entry**

• Purchase order fields default from vendor, item, and price records for quick and accurate entry.

**Purchasing** 

- Previous orders for a vendor and item can be displayed during order entry.
- Drop ship directly from a vendor to a customer, branch, or another vendor.
- Non-stock items can be ordered just like inventory items.
- Blanket orders can be entered for specific intervals or days of the month.
- Purchasing units of measure can differ from the stocking and sales UOMs.
- A PO line can be closed even though it has not been completely filled.
- If you set up an approval cycle, POs can be placed on hold pending approvals.
- Vendor or manufacturer's item number can be utilized.
- Lines can be material or labor and can be associated directly to a manufacturing order.
- Add a "notify" user entry and that user will be e-mailed with the information at time of purchase order receipt.
- Notes entered associated with the item or vendor item can be automatically transferred to the purchase order line.
- In the event rejected material requires replacement, the system automatically generates a new purchase order.

# **Supply Chain Management**

- The planning system generates requisitions based on vendor contracts and sales orders or forecasts.
- Sending your supply-chain business partners material release schedules generates a 'when needed' supply of components.
- When you receive vendor contract items, PowerShift creates a PO that accounts payable can match with the vendor's invoice to process payment.

#### **Drop Shipments**

• Indicate drop shipment for a sales order line and the entry of the corresponding vendor invoice for the purchase order line will confirm the sales order shipment. No more manually tracking to ensure these items are invoiced to the customer.

#### **Surcharges**

- Surcharges for an item and vendor can be a fixed amount per quantity ordered or a percent of the item's unit cost and included in its actual cost.
- Surcharges displayed during purchase order entry are added to the total cost of the item and order and can print on the PO.

#### **Dates**

- Purchasing and receiving are not limited to shop calendar dates.
- Dates on some or all order lines can be adjusted quickly by a number of days (plus or minus), to a specific date, or from one date to another.
- Adjust dates for the same item on multiple POs in a single process.

#### **Document Management**

- PowerShift can output multiple copies of the documents you want, using each recipient's preferred method (email, fax, EDI)—automatically or on demand.
- Print item descriptions in the vendor's language.
- The "electronic" signature of the buyer can be added to the purchase order.